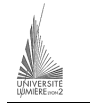

Université Lumière – Lyon 2, Faculté de Sciences Économiques et de Gestion DEUG 2ème année – Bloc 6 – Année 2000-2001 **Informatique – Examen partiel d'algorithmique**  J. Darmont (*http://eric.univ-lyon2.fr/~jdarmont/*), 19/12/2000

Durée : 1h. Documents autorisés : notes de cours et de TD.

**Exercice 1** (7 points)

Sept erreurs se sont glissées dans l'algorithme ci-dessous. À vous de les retrouver !

```
Algorithme Sept_Erreurs 
Var val, val_prec, somme_ecarts : réel 
     neg, pos, nval : entier 
Début 
    neq := 0pos := 0somme ecarts = 0 Lire(val) 
    Tant que val \neq 0 faire
         nval := nval + 1 Si val > 0 alors 
             pos := pos + 1 Sinon 
              neg := neg + 1 
          Si nval > 1 alors 
               somme_ecarts := somme_ecarts + val – val_prec 
          Fin si 
         val prec := val
     Fin tant que 
    ecart moy := somme ecarts / nval
     Afficher(Nombre de valeurs : nval) 
     Afficher("Nombre de valeurs positives : ", pos) 
     Afficher("Nombre de valeurs négatives : ", neg) 
     Afficher("Écart moyen entre les valeurs : ", ecart_moy) 
Fin
```
# **Exercice 2** (5 points)

Que fait l'algorithme ci-dessous ? Quel sera le contenu du tableau *t2* si celui du tableau *t1* est le suivant ? t1(1) t1(2) T1(3) t1(4) T1(5) t1(6) t1(7) t1(8) t1(9) t1(10)

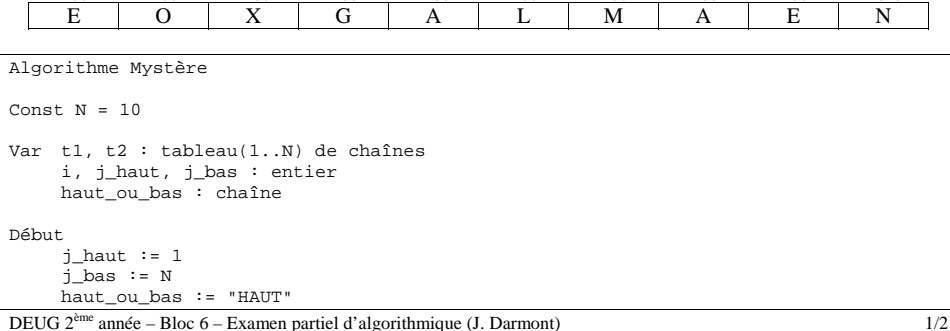

```
 Pour i :=1 à N faire 
         Si haut ou bas = "HAUT" alors
              t2(j\_haut) := t1(i)j haut := j haut + 1
               haut_ou_bas := "BAS" 
          Sinon
               t2(i \text{ bas}) := t1(i)j_bas := j_bas - 1
               haut ou bas := "HAUT"
           Fin si 
     Fin pour 
Fin
```
**Exercice 3** (12 points)

On souhaite développer une petite application de calcul matriciel.

1. Soient X = (x<sub>1</sub>, x<sub>2</sub>, ..., x<sub>n</sub>) et Y = (y<sub>1</sub>, y<sub>2</sub>, ..., y<sub>n</sub>) deux vecteurs. Leur produit scalares et 
$$
P = \sum_{i=1}^{n} xy_i
$$
.  
Ex.  $\begin{pmatrix} 1 \\ 2 \end{pmatrix} \begin{pmatrix} 3 \\ 2 \end{pmatrix} = k^3 + k^2 + 2 \times 2 = 10$ 

Écrire un algorithme qui, étant donné une taille de vecteurs *n* constante (par exemple, *<sup>n</sup>* = 5), permet de saisir les valeurs de deux vecteurs X et Y de réels, puis d'afficher la valeur du produit scalaire de ces vecteurs.

2. Soient A et B deux matrices (m, n) (c'est-à-dire, à *<sup>m</sup>* colonnes et *n* lignes). Leur somme C est aussi une matrice (m, n) telle que  $c_{ij} = a_{ij} + b_{ij}$ ,  $\forall i \in [1, m]$ ,  $\forall j \in [1, n]$ .

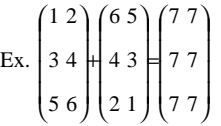

Écrire un algorithme qui, étant donnés *<sup>m</sup>* et *n* constantes (par exemple, *<sup>m</sup>* = 3 et *<sup>n</sup>* = 4), permet de saisir les valeurs de deux matrices (m, n) A et B de réels et de calculer leur somme. Le résultat devra être stocké dans une troisième matrice C.

3. Soit A une matrice carrée (n, n). La transposée B de A est aussi une matrice (n, n) telle que  $b_{ij} = a_{ji}$ ,  $\forall i \in [1, n]$ ,  $\forall j \in [1, n]$ . (B est symétrique à A selon l'axe constitué par la diagonale qui va du haut à gauche en bas à droite).

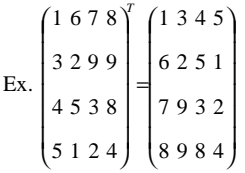

Écrire un algorithme qui, étant donné *n* constante (par exemple, *<sup>n</sup>* = 5), permet de saisir les valeurs d'une matrice (n, n) M et de calculer sa transposée. Par souci d'économie de mémoire, stocker le résultat de la transposée dans la matrice M elle-même.

DEUG 2ème année – Bloc 6 – Examen partiel d'algorithmique (J. Darmont) 2/2

## **Correction Exercice 1**

```
Algorithme Sept_Erreurs 
Var val, val_prec, somme_ecarts, ecart_moy : réel 
     neg, pos, nval : entier 
Début 
     nval := 0 
    neq := 0pos := 0somme_ecarts := 0 
     Lire(val) 
     Tant que val ≠ 0 faire 
         nval := nval + 1Si val > 0 alors
             pos := pos + 1 Sinon 
             neg := neg + 1Fin si 
          Si nval > 1 alors 
              somme ecarts := somme ecarts + val – val prec
          Fin si 
          val_prec := val 
         Lire(val) 
     Fin tant que 
    Si nval>1 alors 
         ecart moy := somme ecarts / (nval - 1) Fin si
    Afficher("Nombre de valeurs : ", nval) 
     Afficher("Nombre de valeurs positives : ", pos) 
     Afficher("Nombre de valeurs négatives : ", neg) 
     Afficher("Écart moyen entre les valeurs : ", ecart_moy) 
Fin
```
Il y avait en fait 8 erreurs.

# **Correction Exercice 2**

Range les éléments dans t2 « un coup en haut, un coup en bas ». E X A M E N A L G O

## **Correction Exercice 3**

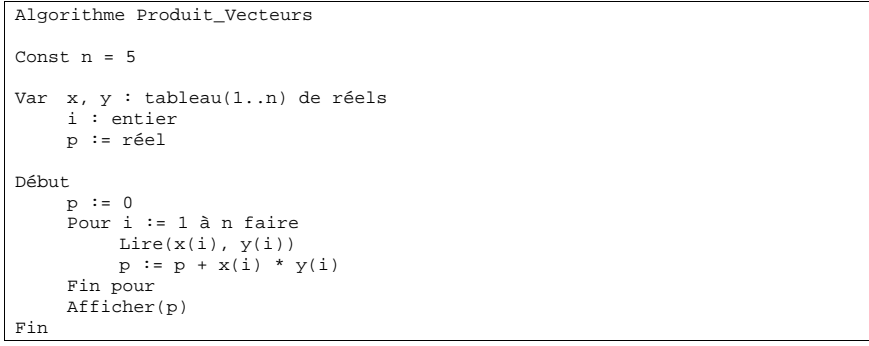

#### DEUG 2ème année – Bloc 6 – Examen partiel d'algorithmique (J. Darmont) 3/2

### Algorithme Somme Matrices

```
Const m = 3, n = 4
```

```
Var a, b, c : tableau(1..m, 1..n) de réels 
    i, j : entier
```
#### Début

```
 Pour i := 1 à m faire 
         Pour j := 1 à n faire 
             Lire(a(i, j), b(i, j))
              c(i, j) := a(i, j) + b(i, j) Fin pour 
     Fin pour 
Fin
```
#### Algorithme Transposée Matrice

```
Const n = 1 
Var m : tableau(1..n, 1..n) de réels 
    i, j : entier 
     v : réel 
Début 
     Pour i := 1 à m faire 
         Pour j := 1 à n faire 
               Lire(m(i, j)) 
          Fin pour 
     Fin pour 
     Pour i := 2 à n faire 
         Pour j := 1 à i-1 faire 
              v := m(i, j)m(i, j) := m(j, i)m(j, i) := v Fin pour 
     Fin pour
```
Fin